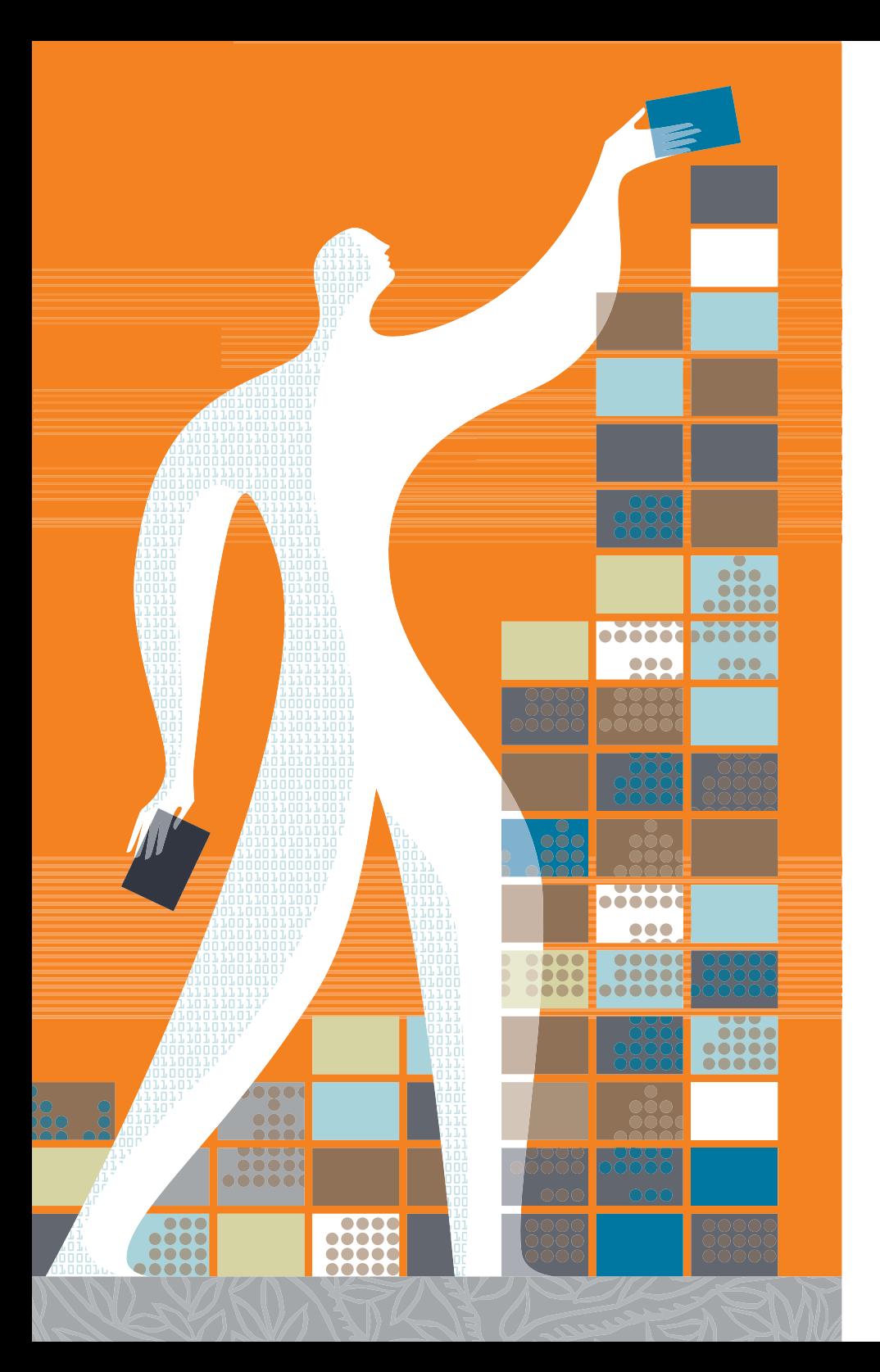

#### myELSEVIER.com

# India.myElsevier.com How to Order V.2

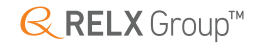

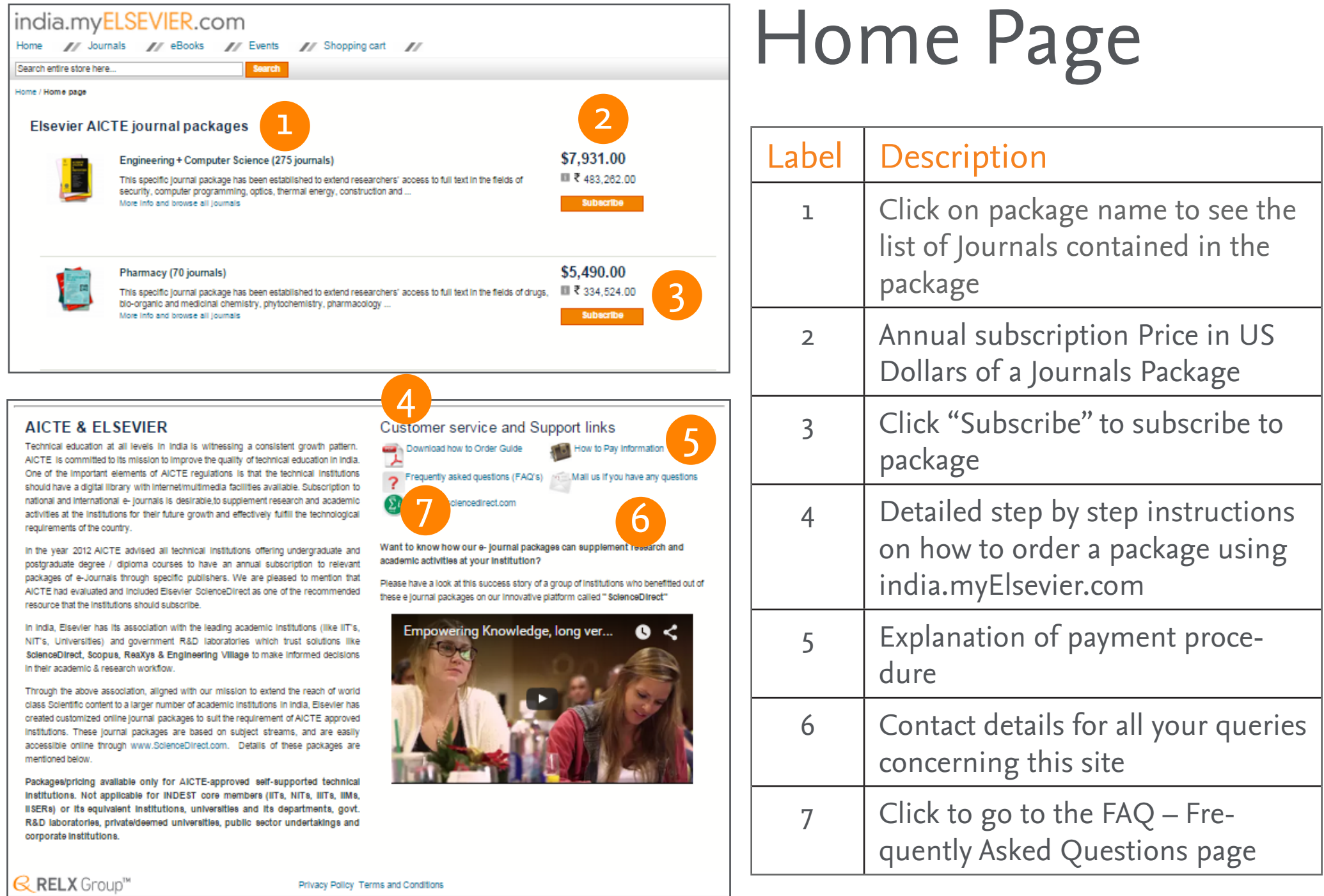

**Q**RELX Group™

Privacy Policy Terms and Conditions

#### Product Page

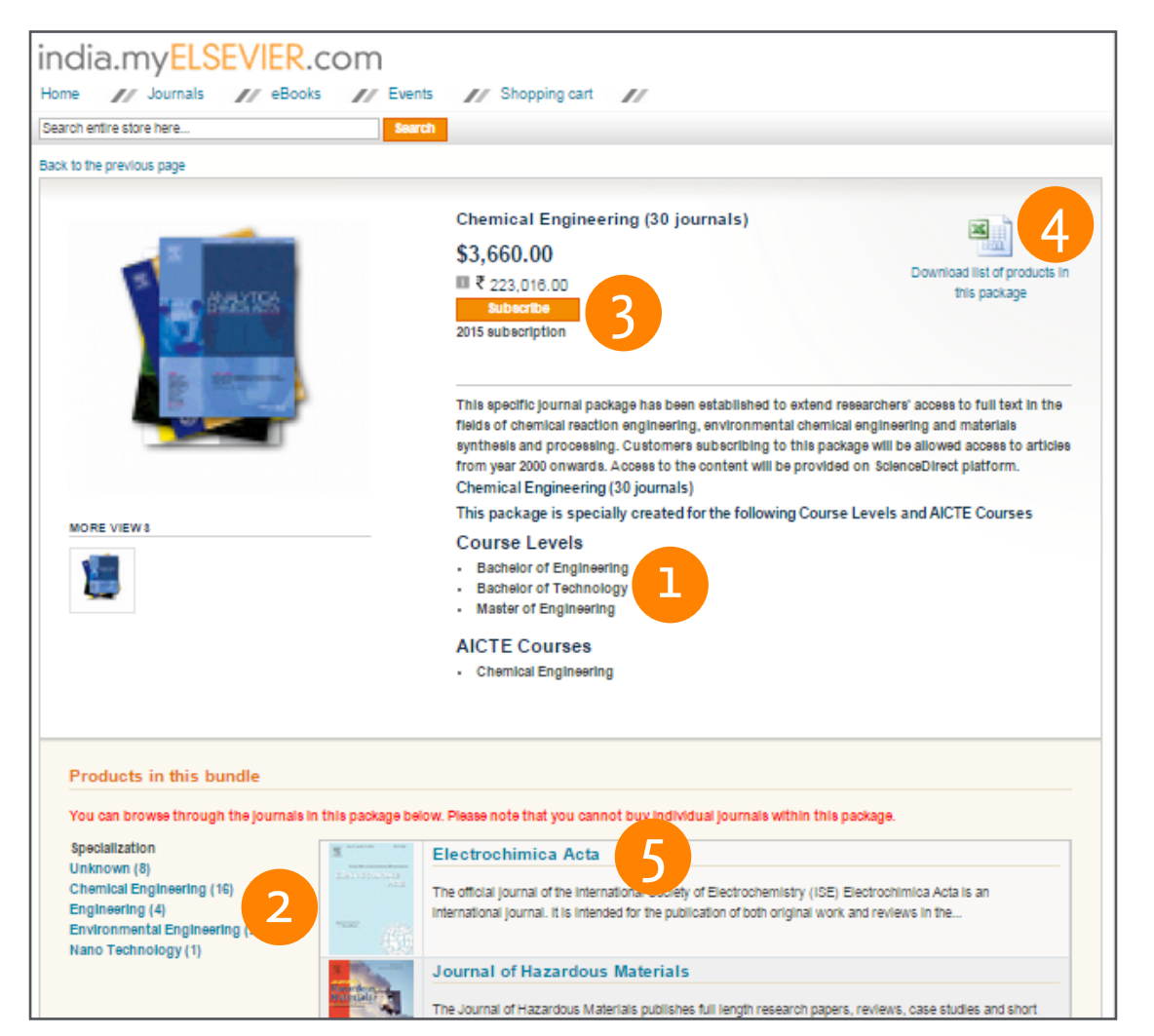

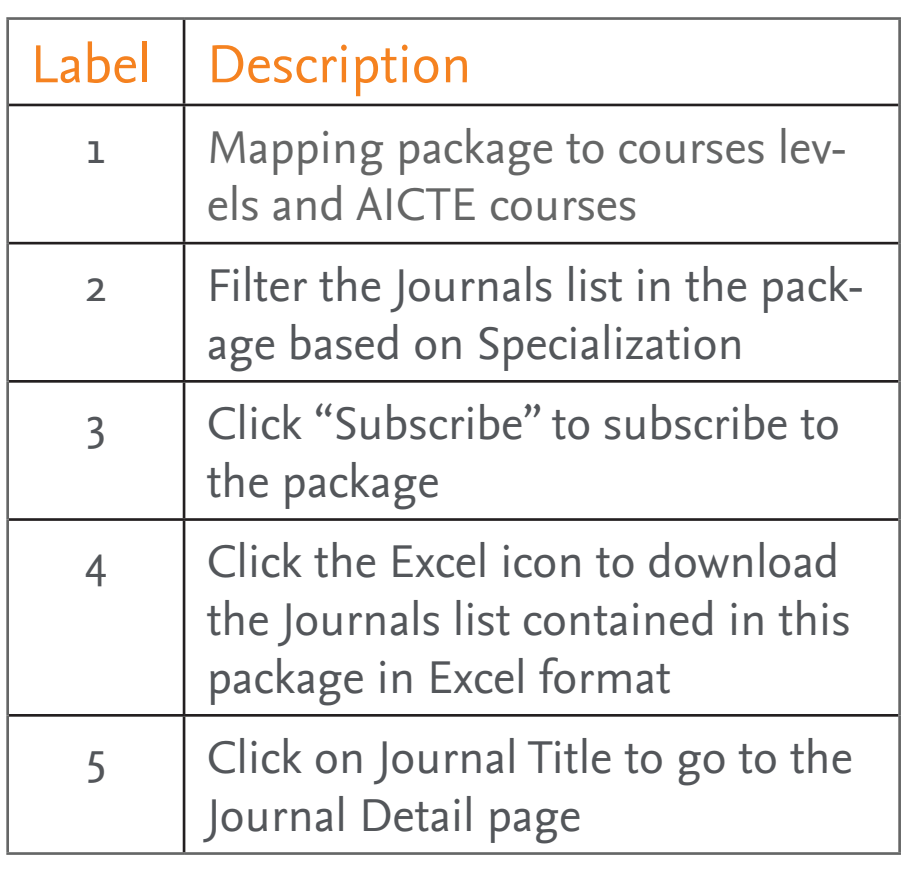

### Subscribing to Package(s)

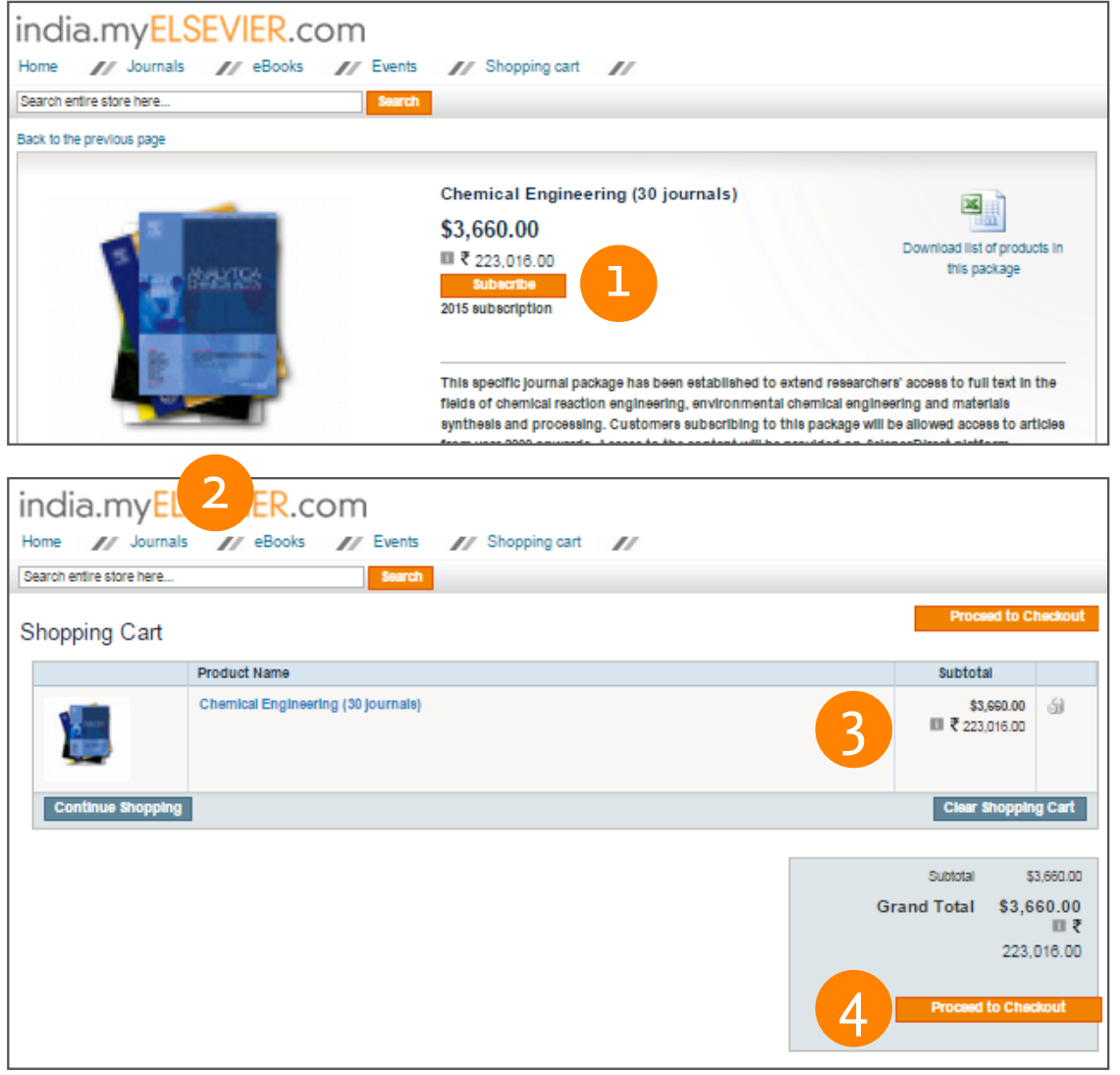

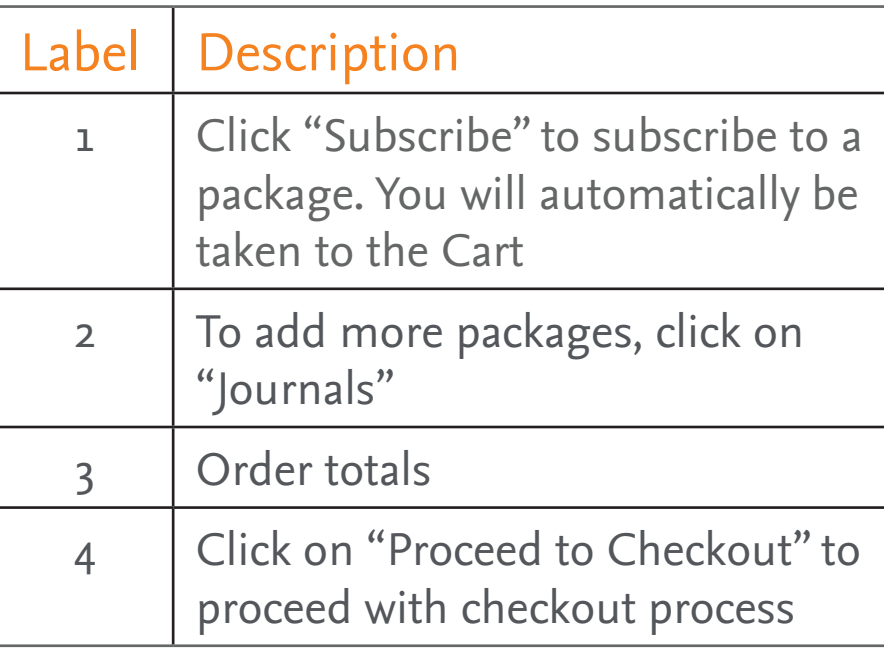

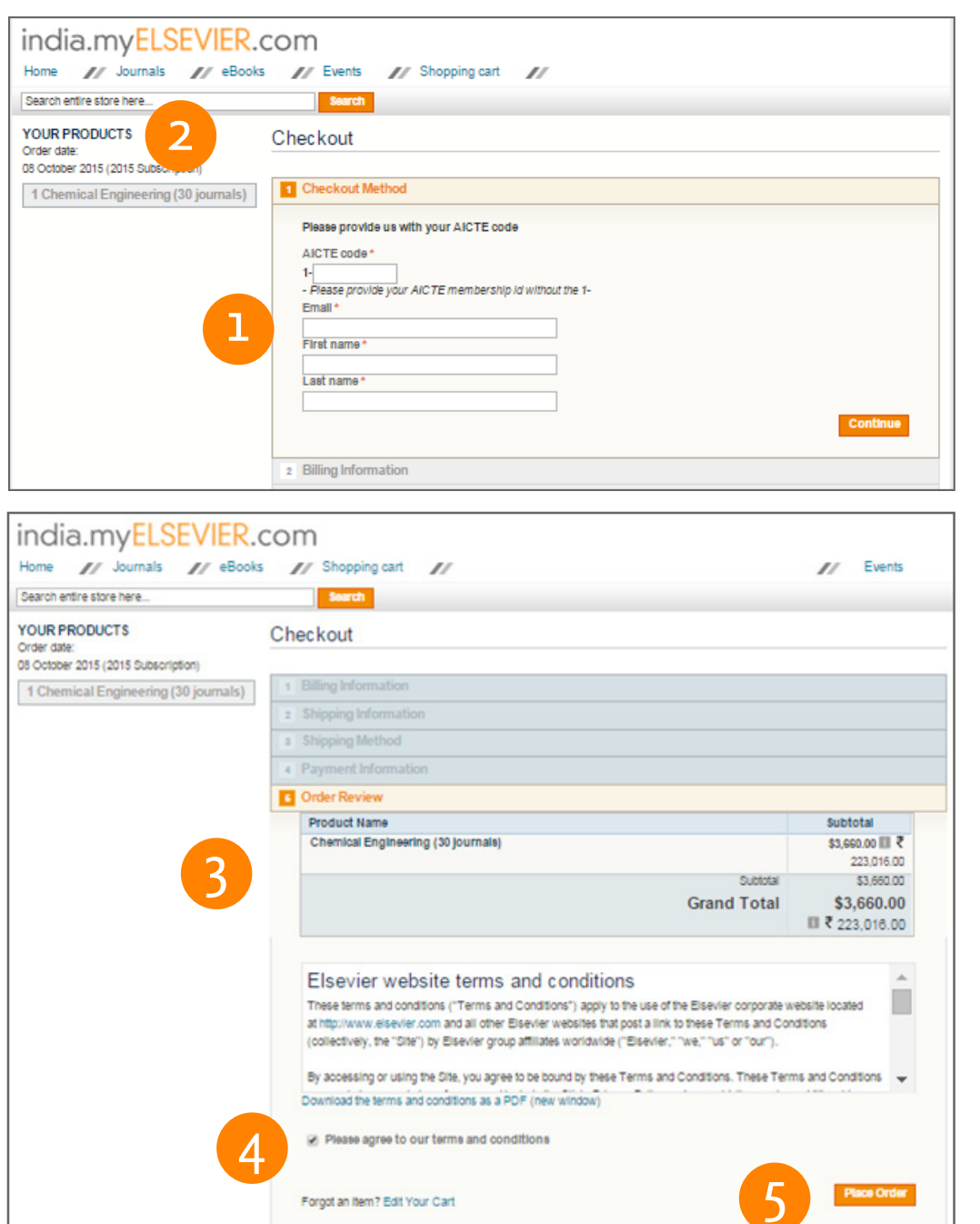

Privacy Policy Terms and Conditions

*Q* RELX Group™

# Check out page

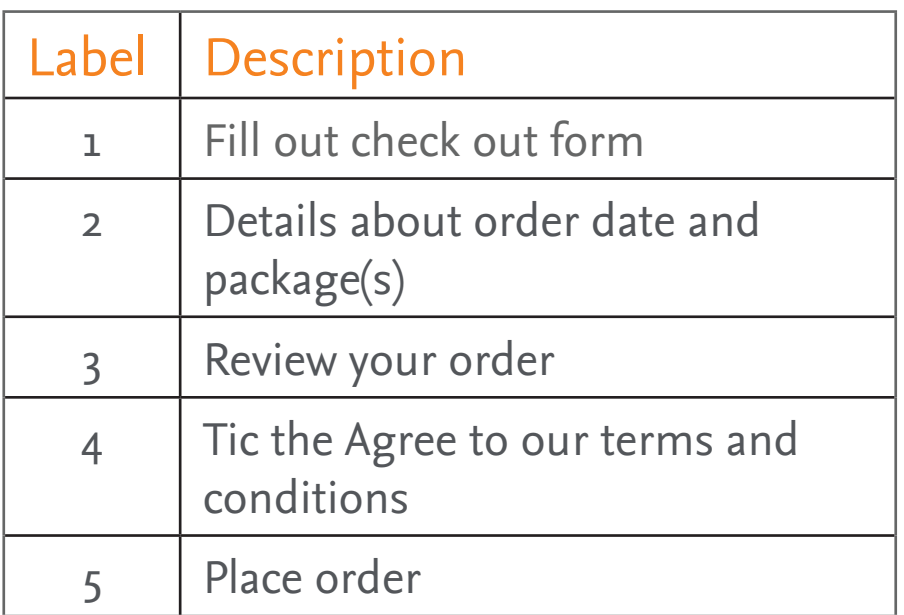

#### Order Submission Confirmation

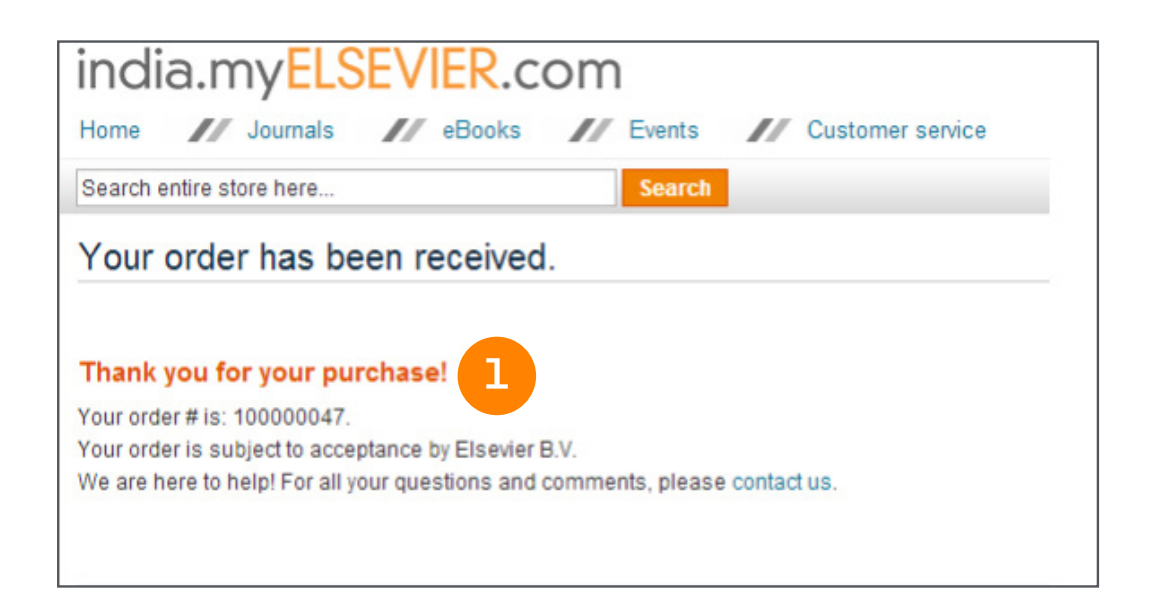

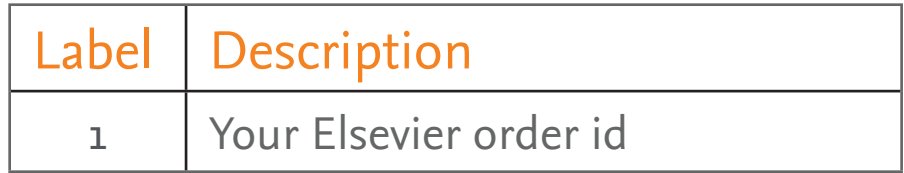

#### Final Notes:

A. Once the order is submitted, you will receive an order number. This completes the online order process.

B. Subject to acceptance by Elsevier, within a few days after submitting your order, you will receive an invoice in Indian Rupee (INR) from the agent that you selected for your order with a payment term of 30 days from the date of the invoice.